# **Operatori relaționali**

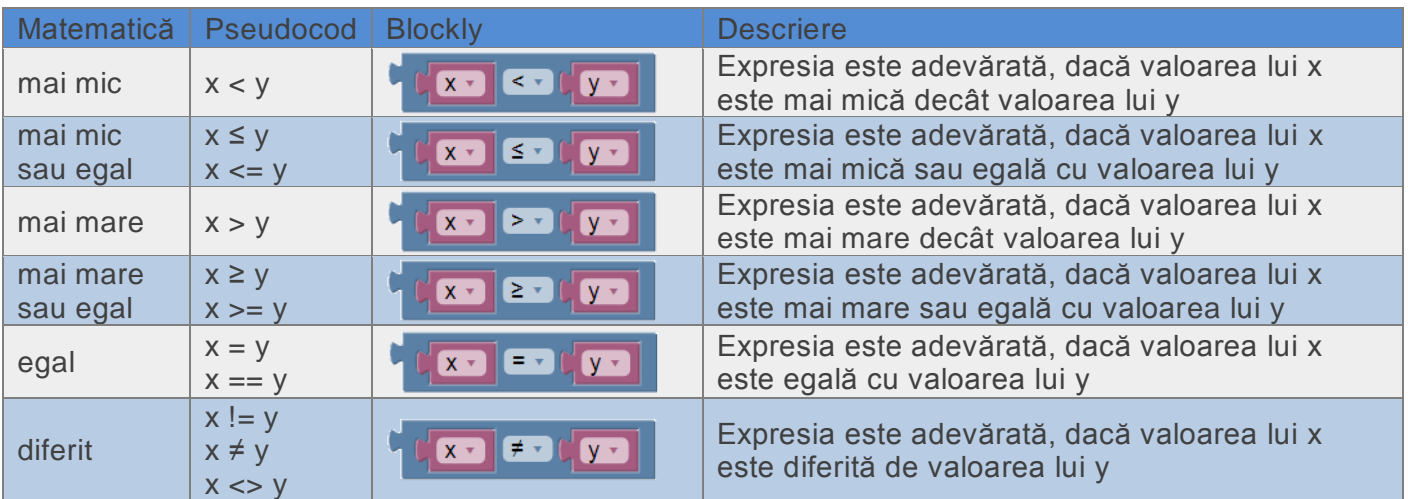

# **Expresii logice**

În descrierea algoritmilor pot să apară și expresii logice la care se evaluează valoarea lor de adevăr (dacă sunt adevărate sau false). Cuvintele **şi (AND)**, **sau (OR)**, **nu (NOT)** se numesc operatori logici.

Când avem expresii logice formate din alte expresii simple legate prin operatori logici, evaluarea expresiei logice se realizează conform unor reguli. Aceste reguli sunt prezentate în tabelul următor, numit și **Tabel de adevăr**.

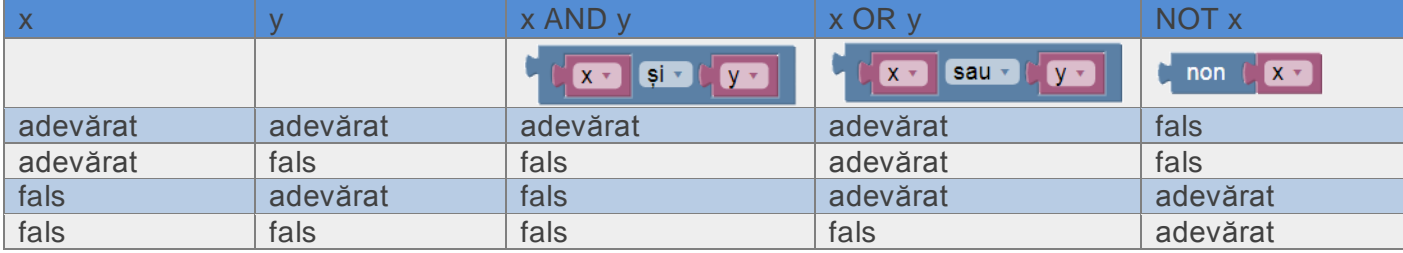

## **Resurse online**

Pentru a afla mai multe despre programarea în Blockly accesează linkul:

https://www.pbinfo.ro/articole/21315/operatii-logice

# **Structura alternativă (decizionă)**

#### **Structura alternativă simplă**

Structura alternativă simplă este folosită pentru executa o operație / instrucţiune (sau secvențe de operații / instrucţiuni) după ce evaluezi o condiţie. Numai dacă condiția este adevărată se execută operația.

#### **Problema 1.**

Se citește un numere întreg **a** de la tastatură. Să se afișeze valoare absolută (modulul) numărului.

Exemplu: intrare: -**8** ieșire: **8**

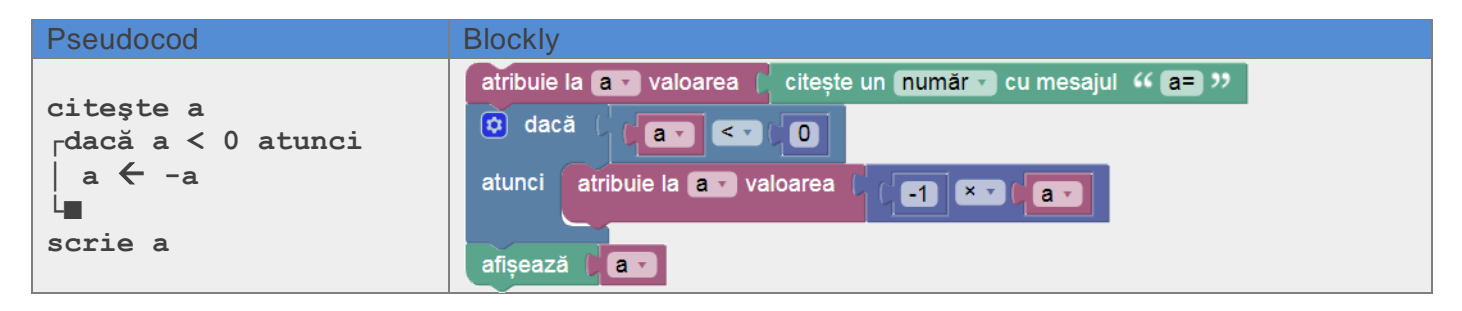

### **Problema 2. varianta 1.**

Se citesc două numere întreg **a** și **b** de la tastatură. Să se afișeze numărul mai mare.

Exemplu: intrare: -**8 2** ieșire: **2**

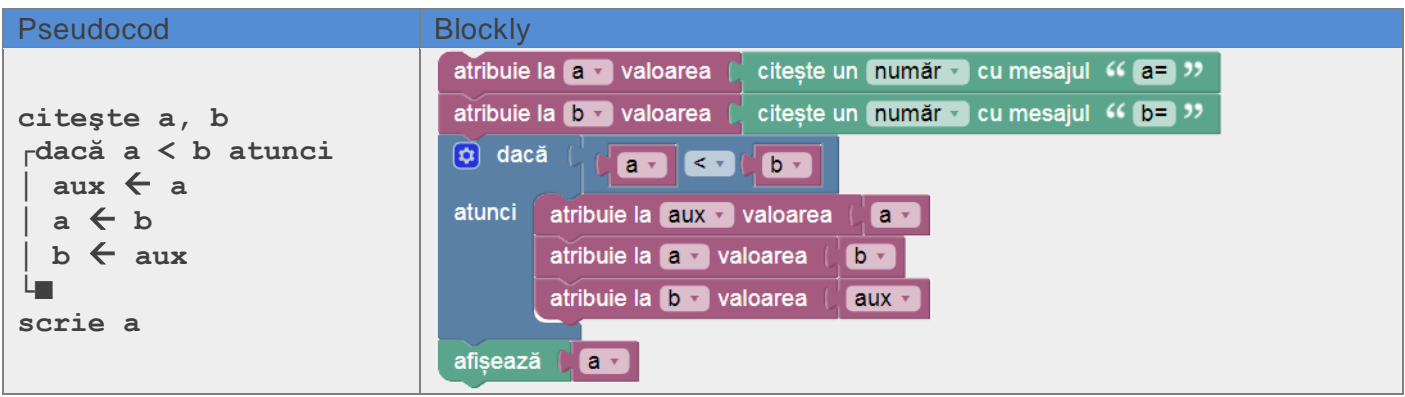

Observație: Folosim metoda paharelor pentru a interschimba valorile numerelor, dacă este cazul. Astfel la sfârșitul algoritmului valoarea mai mare o să fie totdeauna în variabila **a**.

#### **Problema 2. varianta 2.**

Se citesc două numere întreg **a** și **b** de la tastatură. Să se afișeze numărul mai mare.

Exemplu: intrare: -**8 2** ieșire: **2**

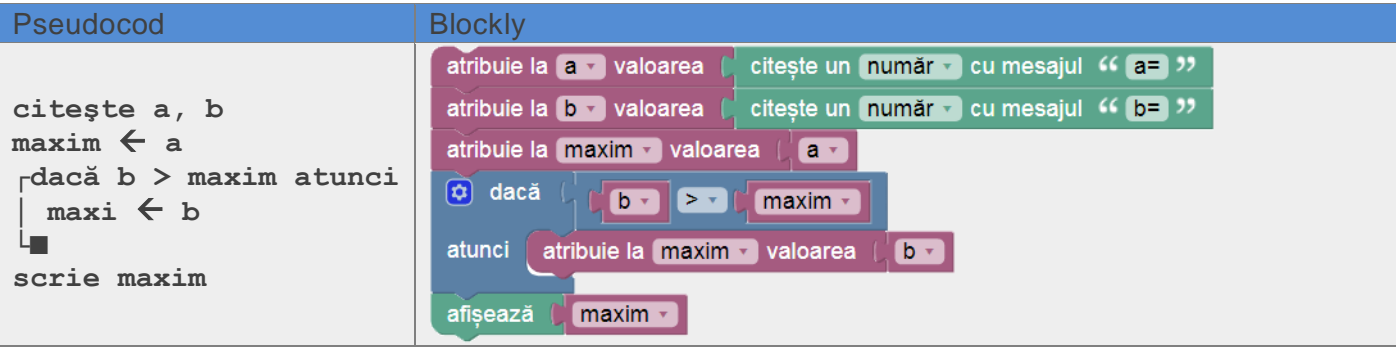

#### **Structura alternativă**

Structura alternativă este folosită pentru a face alegerea între două operații / instrucţiuni (sau secvențe de operații / instrucțiuni) după ce evaluezi o condiție. Condiția sau expresia evaluată poate fi adevărată sau falsă.

#### **Problema 2. varianta 3.**

Se citesc două numere întreg **a** și **b** de la tastatură. Să se afișeze numărul mai mare.

Exemplu: intrare: -**8 2** ieșire: **2**

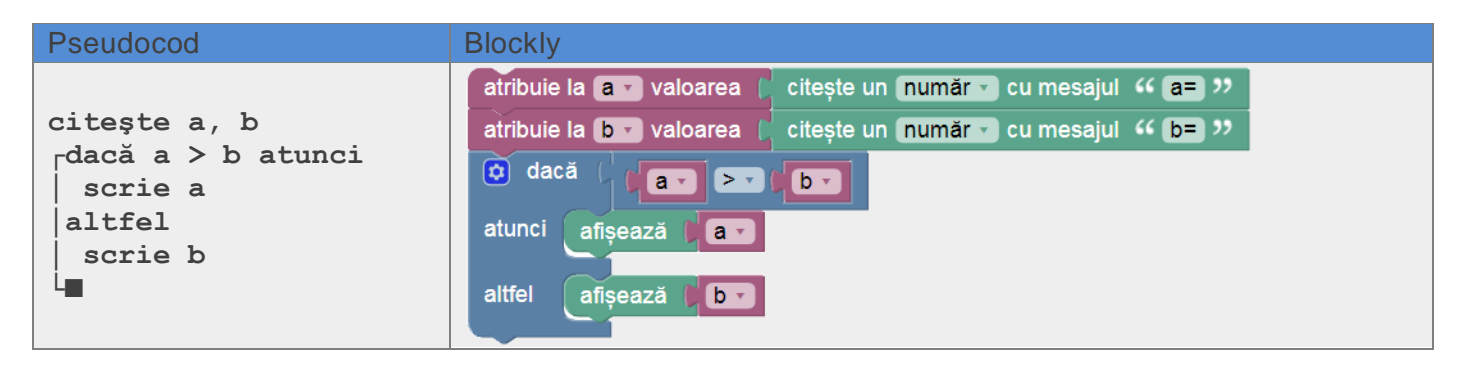

### **Problema 3.**

Să se scrie un program care citeşte de la tastatură un număr natural şi verifică dacă numărul este par sau impar.

Exemplu: intrare: **8** ieșire: **par**

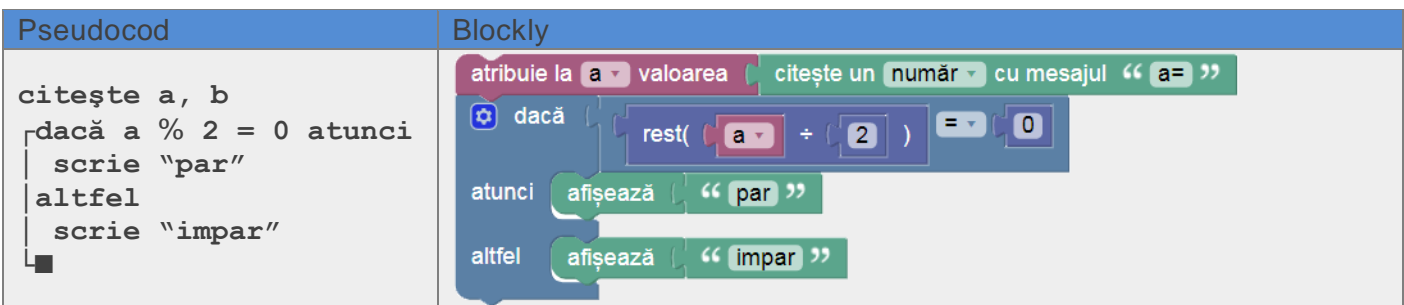

#### **Structura alternativă imbricată**

#### **Problema 4.**

Se citesc două numere întreg **a** și **b** de la tastatură, care reprezintă coeficienții ecuației de gradul unu. Să rezolve ecuația.

Exemplu 1: intrare: -**2 8** ieșire: **4**

Exemplu 2: intrare: **0 8** ieșire: **nu exista**

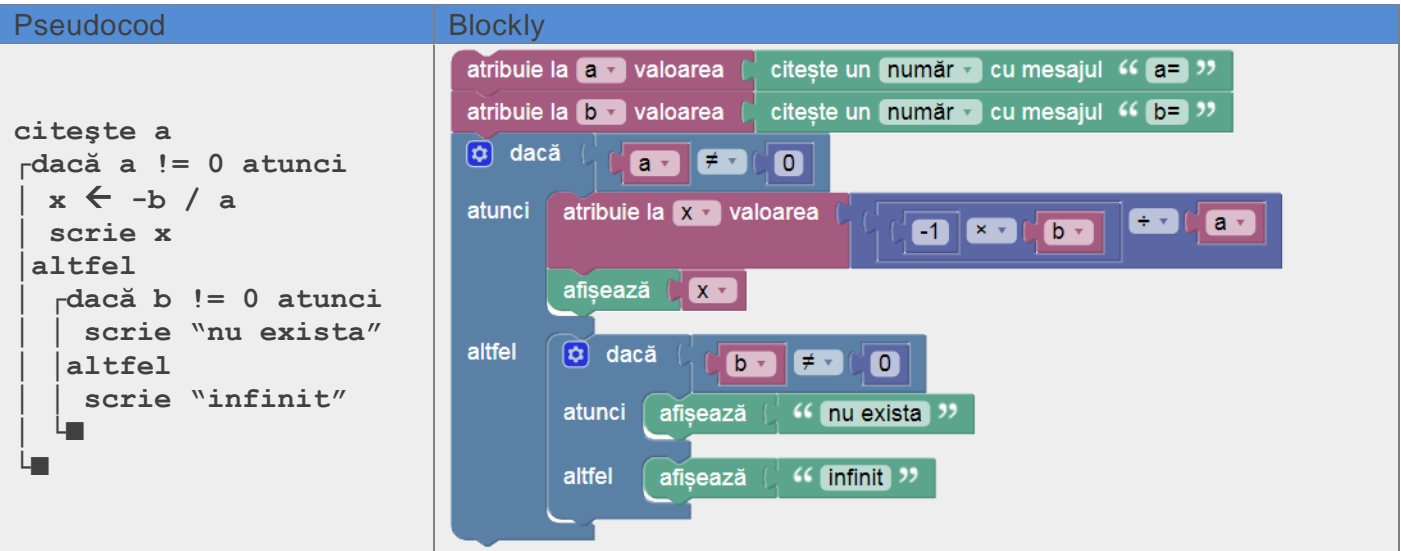

#### **Problema 5.**

Se citește un număr natural **a** de la tastatură, care reprezintă vârsta unei persoane. Să se afișeze una dintre următoarele mesaje în funcție de vârstă: **copil** pentru **a < 6**, **elev** pentru **a>=6 și a < 18**, **adult** pentru **a>=18 și a < 65** și **pesionar** pentru **a>=65**.

Exemplu: intrare: **18** ieșire: **adult**

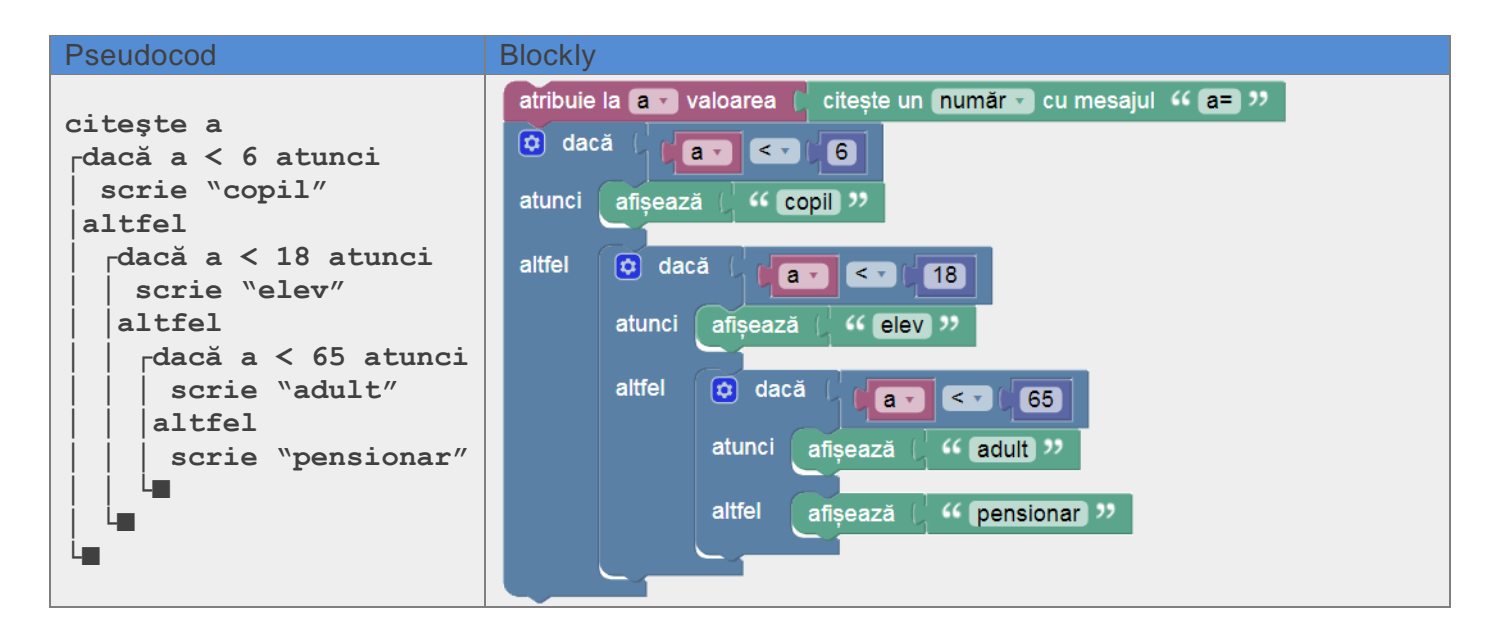

### **Resurse online**

Pentru a afla mai multe despre programarea în Blockly accesează linkul:

https://www.pbinfo.ro/articole/70/structuri-alternative

**Exercițiu:** Rezolvați următorarele exerciții:

1. Scrieți un program care determină câte sticle de **x** litri cu apă trebuie deschise pentru a umple un vas de **y** litri.

Exemplu: intrare: **5 8** ieșire: **2**

2. Să se scrie un program care determină minimul a trei numere întregi. Exemplu: intrare: **20 12 99** ieșire: **12**